## Quarterly Investment Report

London Borough of Enfield Pension Fund

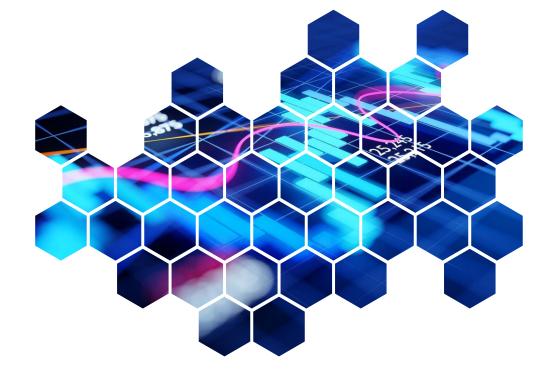

Prepared for: The London Borough of Enfield Pension Policy & Investment Committee

Prepared by: Colin Cartwright

Date: 29 March 2023

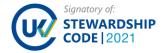

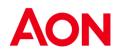

### At a glance...

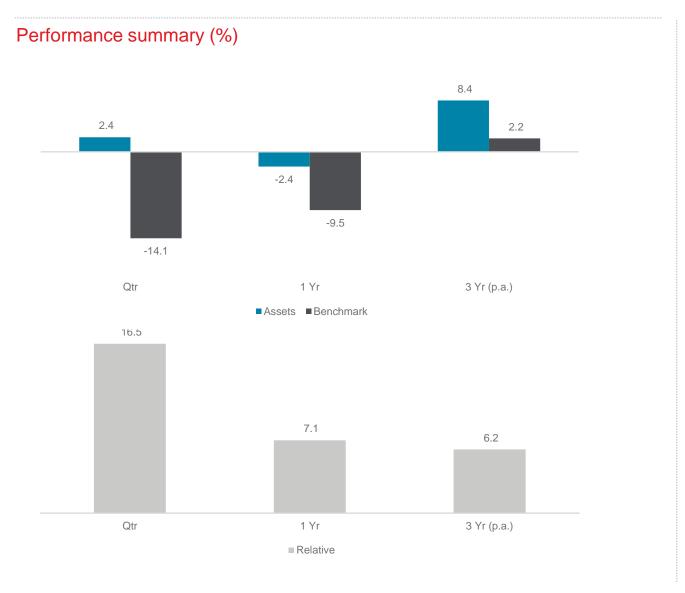

#### **Assets**

£1430.4m

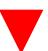

Assets decreased by £13.4m over the quarter.

#### Key detractor - property

£82.0m

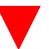

Property decreased by £11.3m over the quarter.

#### Funding level\*

108%

Funding level as at 31 March 2022.

\*indicative funding level based on 2022 initial Valuation assumptions. Source: Aon.

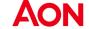

### Strategic allocation

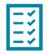

### Strategic allocation

The strategic allocations shown are those agreed in 2021.

### 31 December 2022 strategic allocation & benchmark (%)

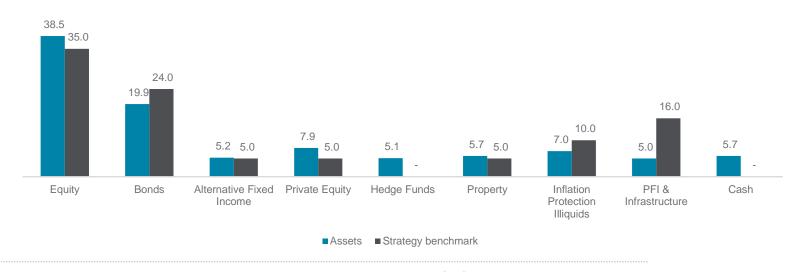

#### 31 December 2021 strategic allocation & benchmark (%)

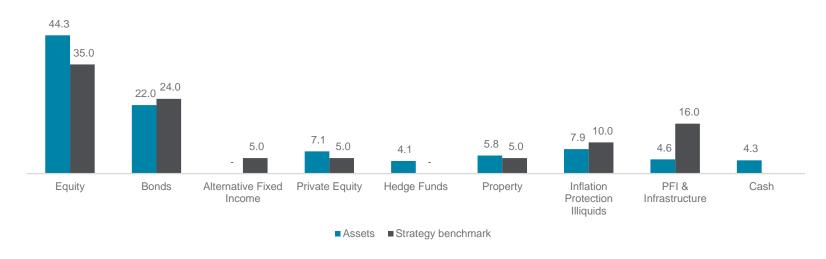

Source: Northern Trust

Note: Totals may not sum due to rounding.

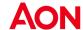

### Key developments

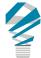

#### **LCIV** Baillie Gifford

As mentioned in our previous communications, we are currently undertaking a review of the Baillie Gifford Global Alpha strategy. This is partly due to the passage of time since our last on-site review, and also in acknowledgement of a drawdown in relative performance through the last 24 months. Such a review will consider events post our last deep review, such as performance, but also incorporate a comparison and contemporary laddering exercise against managers we consider to be appropriate peers, across all subcomponent grade areas.

Since our last communication, we have conducted follow-up meetings with the manager focused on risk management within the investment strategy and are scheduled to debrief the strategy on 9<sup>th</sup> March 2023 and will share further information following this.

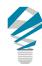

#### BlackRock UK Property

The Manager alongside many other peer funds decided to exercise a deferral of the Fund's redemptions following significant UK Defined Benefit Pension scheme de risking in September 2022. The Fund has a Q2 deferred redemption queue of C.£250 million, which the manager hopes to have paid out in full by end-Q2 2023. Additionally, the Fund has Q3 redemptions of C.£650 million and is expecting to pay out in H2 2023 and into 2024. The Fund had minimal redemptions over Q4, totalling £9 million.

The Fund has £60 million in cash, alongside an active liquidity management plan in place, which involves a planned disposal program (although the market is still relatively quiet, and the Manager will not sell at any price). To date the Manager has earmarked c.£500 million of assets for sale. Furthermore, the Manager has now introduced a feeder fund for international investors which will mirror the current fund. The Manager also hopes that matching on the secondary market between redeeming investors and potential buyers will further reduce the queue once NAV pricing is deemed to be more attractive. It could take up to 24 months for redemptions to be fully paid out.

|                                     | Rating       | %    | ESG        | Change |
|-------------------------------------|--------------|------|------------|--------|
| Equities                            |              | 38.5 |            |        |
| BlackRock World Low Carbon          | Buy          | 16.6 | Integrated | -      |
| MFS Global Unconstrained            | Qualified    | 5.3  | Advanced   | -      |
| London CIV Baillie Gifford          | Buy          | 6.9  | Integrated | -      |
| London CIV Longview Partners        | Buy          | 7.4  | Integrated | -      |
| London CIV JP Morgan                | Qualified    | 2.2  | -          | -      |
| Private Equity                      |              | 7.9  |            |        |
| Adams Street                        | Qualified    | 7.9  | -          | -      |
| Hedge Funds                         |              | 5.1  |            |        |
| Davidson Kempner International      | Buy          | 2.4  | Limited    | -      |
| CFM Stratus                         | Buy          | 2.4  | Integrated |        |
| York Distressed Securities          | Sell         | 0.2  | Integrated |        |
| UK Property                         |              | 5.7  |            |        |
| Blackrock                           | Buy          | 2.4  | -          | -      |
| Legal & General                     | Qualified    | 2.6  | -          | -      |
| Brockton                            | Buy (closed) | 0.7  | -          | -      |
| PFI & Infrastructure                |              | 5.0  |            |        |
| IPPL Listed PFI                     | Not rated    | 3.1  | -          | -      |
| Antin                               | Buy (closed) | 1.9  | -          | -      |
| Bonds                               |              | 19.9 |            |        |
| BlackRock Passive Gilts and<br>ILGs | Buy          | 5.5  | Integrated | -      |
| Western Active Bonds                | Not Rated    | 5.3  | -          | -      |
| Insight Absolute Return Bonds       | Buy          | 2.1  | Integrated | -      |
| London CIV Multi-Asset Credit       | Not Rated    | 3.7  | -          | -      |
| AlL Diversified Liquid Credit       | Not Rated    | 3.3  | -          | -      |
| Alternative Fixed Income            |              | 5.2  |            |        |
| London CIV Global Bond Fund         | Buy          | 5.2  | -          | -      |
| Inflation Protection Illiquids      |              | 7.0  |            |        |
| M&G Inflation Opportunities         | Buy (closed) | 4.4  | -          | -      |
| CBRE                                | Buy          | 2.6  | -          | -      |

- Aon does not rate the London CIV. Ratings are shown for underlying managers where appropriate.
- Aon's process for reviewing property, private equity & infrastructure strategies has changed.
  Therefore, from 31 March 2019 onwards Aon's manager research specialists will not include
  sub-ratings for property, private equity & infrastructure strategies.
- Ratings shown for BlackRock equity are for BlackRock's passive equity capabilities and not specific to the Low Carbon Index in which the Fund is now invested, which is yet to be approved by our research team.
- The Aon rating for the Western Active Bonds holding has fallen away, following 12 months of 'Qualified' rating
- We have omitted the legacy Trilogy and York holdings due to the small allocations that are being redeemed over time. Total sum does not add to 100% due to omission of Trilogy, York and cash holdings.

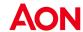

### Managers – Quarterly performance

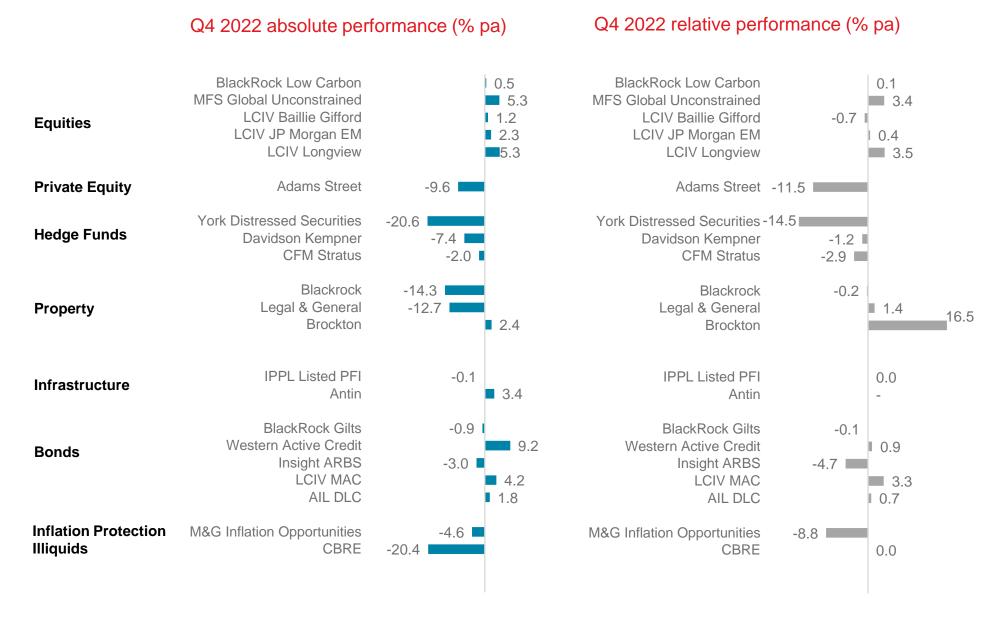

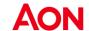

### Managers – Annual performance

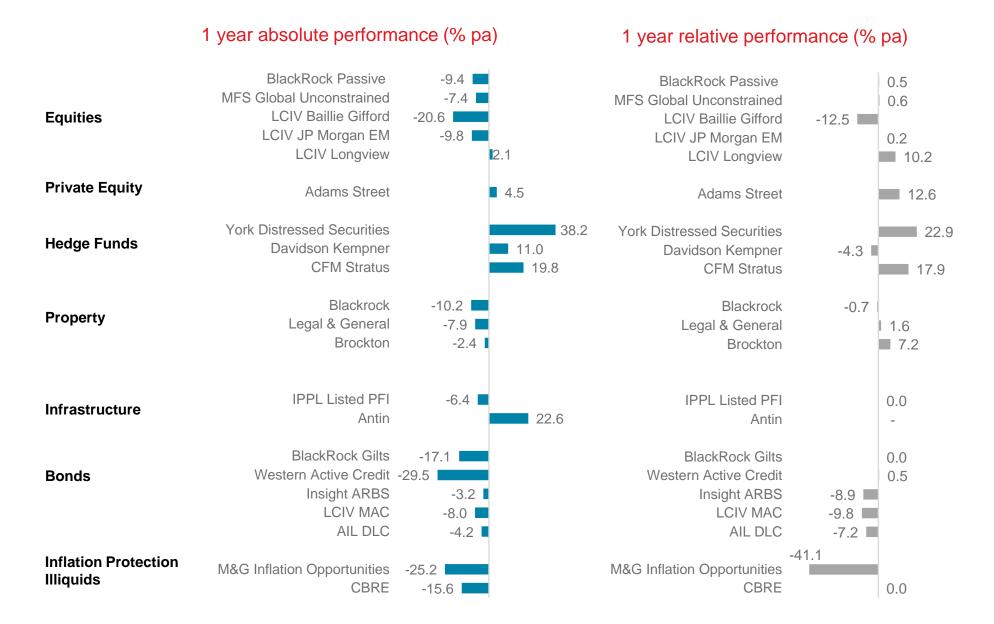

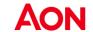

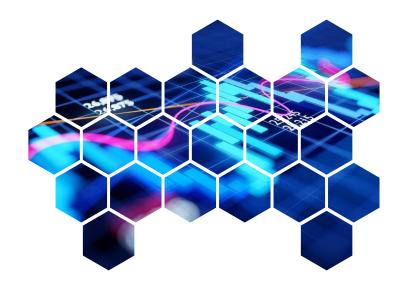

# **Appendix**

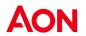

## Additional comments on performance data

IPPL is measured against the UK Retail Price Inflation (RPI) index.

Adams Street and Brockton are close ended funds and traditional time weighted returns are not reflective of true performance. Adam Street numbers are IRR figures. Returns are lagged by a quarter due to the nature of the asset class.

The Adams Street, Davidson Kempner, and York returns will partly reflect currency movements.

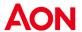

#### Disclaimer:

This document and any due diligence conducted is based upon information available to us at the date of this document and takes no account of subsequent developments. We will not provide any updates or supplements to this document or any due diligence conducted unless we have expressly agreed with you to do so

In preparing this document we may have relied upon data supplied to us by third parties (including those that are the subject of due diligence) and therefore no warranty or guarantee of accuracy or completeness is provided. We cannot be held accountable for any error, omission or misrepresentation of any data provided to us by third parties (including those that are the subject of due diligence). This document is not intended by us to form a basis of any decision by any third party to do or omit to do anything.

Notwithstanding the level of skill and care used in conducting due diligence into any organisation that is the subject of a rating in this document, it is not always possible to detect the negligence, fraud, or other misconduct of the organisation being assessed or any weaknesses in that organisation's systems and controls or operations.

Any opinions or assumptions in this document have been derived by us through a blend of economic theory, historical analysis and/or other sources. Any opinion or assumption may contain elements of subjective judgement and are not intended to imply, nor should be interpreted as conveying, any form of guarantee or assurance by us of any future performance. Views are derived from our research process and it should be noted in particular that we cannot research legal, regulatory, administrative or accounting procedures and accordingly make no warranty and accept no responsibility for consequences arising from relying on this document in this regard. Calculations may be derived from our proprietary models in use at that time. Models may be based on historical analysis of data and other methodologies and we may have incorporated their subjective judgement to complement such data as is available. It should be noted that models may change over time and they should not be relied upon to capture future uncertainty or events.

Aon plc (NYSE:AON) exists to shape decisions for the better - to protect and enrich the lives of people around the world. Our colleagues provide our clients in over 120 countries and sovereignties with advice and solutions that give them the clarity and confidence to make better decisions to protect and grow their business.

Copyright © 2023 Aon Solutions UK Limited and Aon Investments Limited. All rights reserved. aon.com. Aon Wealth Solutions' business in the UK is provided by Aon Solutions UK Limited - registration number 4396810, or Aon Investments Limited – registration number 5913159, both of which are registered in England and Wales have their registered office at The Aon Centre, The Leadenhall Building, 122 Leadenhall Street, London EC3V 4AN. Tel: 020 7623 5500. Aon Investments Limited is authorised and regulated by the Financial Conduct Authority. This document and any enclosures or attachments are prepared on the understanding that they are solely for the benefit of the addressee(s). Unless we provide express prior written consent no part of this document should be reproduced, distributed or communicated to anyone else and, in providing this document, we do not accept or assume any responsibility for any other purpose or to anyone other than the addressee(s) of this document. In this context, "we" includes any Aon Scheme Actuary appointed by you. To protect the confidential and proprietary information included in this document, it may not be disclosed or provided to any third parties without Aon's prior written consent.

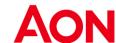